## <span id="page-0-0"></span>Package: atcursor (via r-universe)

June 29, 2024

Title Get the current word or selection at cursor Version 0.0.2 Description Get the current word or selection at cursor using the {rstudioapi}. Works in VSCode and RStudio. License MIT + file LICENSE Encoding UTF-8 LazyData true Roxygen list(markdown = TRUE) RoxygenNote 7.2.1 Imports rstudioapi Repository https://milesmcbain.r-universe.dev RemoteUrl https://github.com/milesmcbain/atcursor RemoteRef main RemoteSha 52445666e612650cfa787814c3b195eaa1012ab8

### Contents

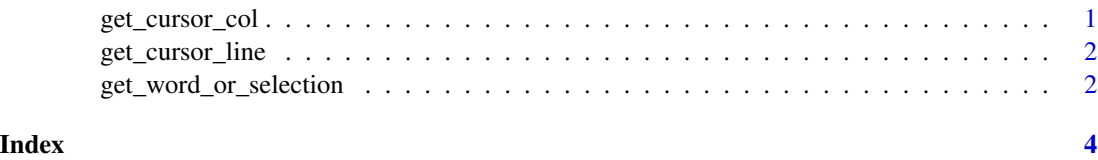

get\_cursor\_col *get the column the cursor is on from a selection*

#### Description

get the column the cursor is on from a selection

#### <span id="page-1-0"></span>Usage

get\_cursor\_col(current\_selection)

#### Arguments

current\_selection

a selection from the rstudioapi document context

get\_cursor\_line *get the line the cursor is on*

#### Description

get the line the cursor is on

#### Usage

```
get_cursor_line(
 context,
  current_selection = rstudioapi::primary_selection(context)
)
```
#### Arguments

context the rtsudioapi document context current\_selection the selection to find the line for, defaults to primary selection

get\_word\_or\_selection *Get word or selection at cursor*

#### Description

Uses the rstudioapi to get the word the cursor is on or active selection in the active document. This is useful for addins that want bind keys to trigger commands using the cursor context.

#### Usage

get\_word\_or\_selection()

#### Details

This function defines a word as a possibly namespaced R symbol. So a cursor on the name of pkg::var(foo) will return 'pkg::var'. \$ is considered a separator.

If there are any selections the primary selection takes precedence and is returned.

#### Value

a character vector containing the current word at the cursor or primary selection

# <span id="page-3-0"></span>Index

get\_cursor\_col, [1](#page-0-0) get\_cursor\_line, [2](#page-1-0) get\_word\_or\_selection, [2](#page-1-0)